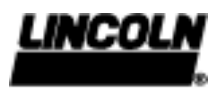

1.0G-10003-A02

## Hochdruck-Zweileitungsanlage mit pneumatisch betätigter Umsteuerung

Die Druck- und die Entlastungsleitung verbinden die Zentralschmierpumpe mit der Umsteuerung. Von dieser führen die beiden Hauptleitungen zu den Schmierstoffverteilern, welche über Stichleitungen angeschlossen werden.

Am Ende der längsten Hauptleitung, jedoch noch vor dem letzten Verteiler, befinden sich die Enddruckwächter.

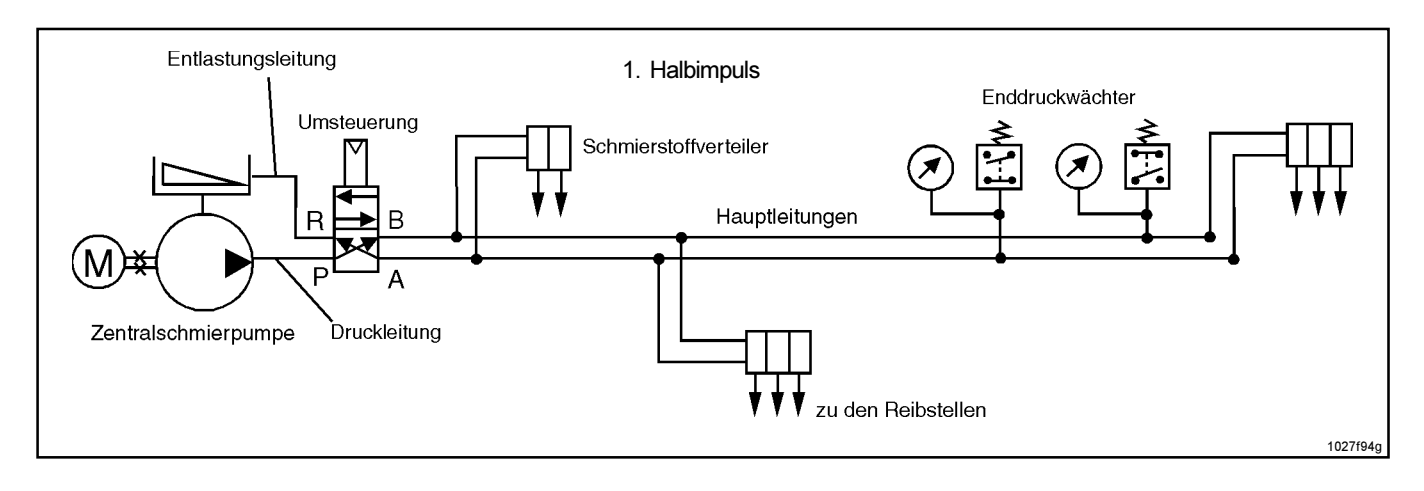

Nach Einschalten der Zentralschmierpumpe wird der Schmierstoff über Druckleitung und Umsteuerung in die Hauptleitung "B" gefördert. Die Hauptleitung "A" ist über Umsteuerung und Entlastungsleitung mit dem Pumpenbehälter verbunden. Mit anhaltender Förderung steigt der Druck in der Hauptleitung "B" so lange, bis Förderwiderstand, Betätigungsdruck der Verteiler sowie Eintrittwiderstand an den Reibstellen überwunden sind. Erst dann werden Steuer- und Arbeitskolben der Verteiler betätigt und es erfolgt die dosierte Schmierstoffabgabe an die Reibstellen.Nachdem alle Verteiler gearbeitet haben, ist die Hälfte der angeschlossenen Reibstellen mit Schmierstoff versorgt, Steuer- und Arbeitskolben sind in ihrer Endlage, so daß keine weitere Schmierstoffabgabe mehr möglich ist.

Das Schmierstoffsystem ist hydraulisch geschlossen, Hierdurch kommt es zu einem weiteren Druckanstieg bis der an dem Enddruckwächter eingestellte Arbeitsdruck erreicht ist. Über den Enddruckwächter erfolgt ein ekektrischer Impuls zur Umsteuerung und der Umsteuervorgang wird eingeleitet, in dessen Folge die Druckleitung mit der bisher nicht belasteten Hauptleitung "A" verbunden ist. Gleichzeitig wird die Verbindung der bisher belasteten Hauptleitung "B" mit der Entlastungsleitung hergestellt. Diese Hauptleitung kann sich nun zum Pumpenbehälter hin entlasten. Der Pumpenmotor wird abgeschaltet und die Pausenzeit läuft an. Ein Halbimpuls ist heendet

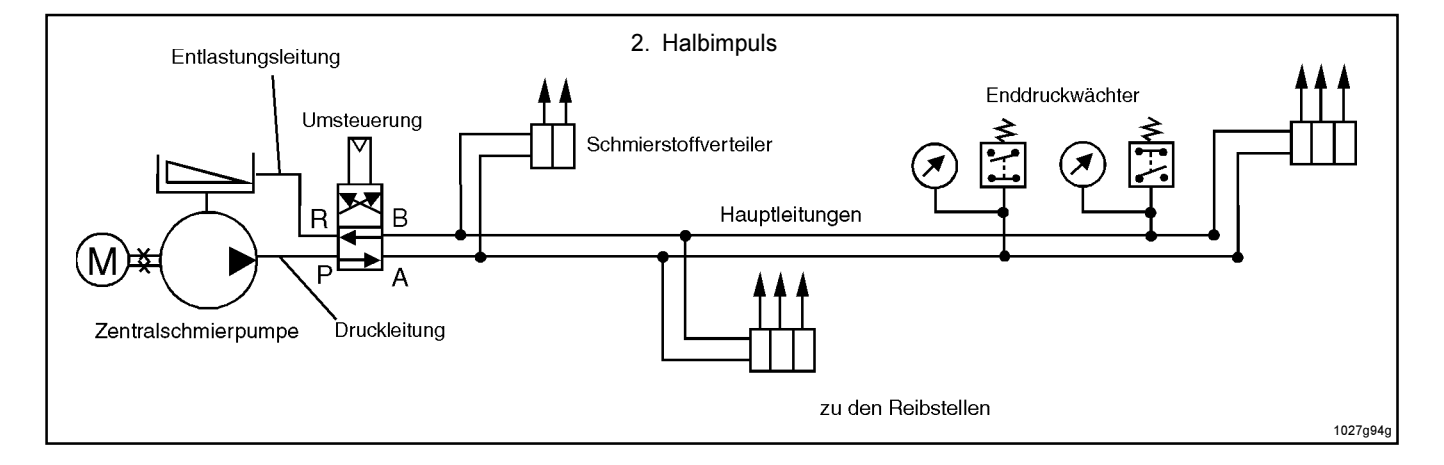

Mit Ablauf der Pausenzeit wird der Pumpenmotor erneut angesteuert und durch den Druckanstieg in der nun mit der Druckleitung verbundenen Hauptleitung "A" werden die Kolben der Verteiler erneut betätigt, so daß die 2. Hälfte der angeschlossenen Reibstellen die vorgesehenen Schmierstoffmenge erhält.

uaen

ছ

,౯

Es wiederholt sich der zuvor beschriebene Ablauf von Druckanstieg, Umsteuervorgang, Ausschalten des Pumpenmotors und Aktivierung der Pausenzeit. Nach Ablauf dieser Vorgänge ist ein Schmierimpuls beendet und alle angeschlossenen Reibstellen haben die eingestellte Schmierstoffmenge erhalten.